### **МИНИСТЕРСТВО ПРОСВЕЩЕНИЯ РОССИЙСКОЙ ФЕДЕРАЦИИ**

#### **Иркутская область**

#### **Управление образования администрации Ангарского городского округа**

#### **МБОУ "Гимназия № 1"**

#### РАССМОТРЕНО

#### СОГЛАСОВАНО

на заседании отделения естественных и математических наук

Заместитель директора по НМР

УТВЕРЖДЕНО

директор МБОУ "Гимназия №1" г. Ангарска

Журавкова И.И. Протокол №1 от «30» августа 2023 г.

\_\_\_\_\_\_\_\_\_\_\_\_\_\_\_\_\_\_\_\_\_\_\_\_

Бердников А.Г. Протокол №1 от «30» августа 2023 г.

\_\_\_\_\_\_\_\_\_\_\_\_\_\_\_\_\_\_\_\_\_\_\_\_

Раевская Л.В. Приказ №373 от «31» августа 2023 г.

\_\_\_\_\_\_\_\_\_\_\_\_\_\_\_\_\_\_\_\_\_\_\_\_

 ДОКУМЕНТ ПОДПИСАН ЭЛЕКТРОННОЙ ПОДПИСЬЮ

Сертификат: 75DB202037DE6ADDFD6BFD826C50A76E Владелец: Раевская Людмила Владимировна Действителен: с 27.01.2023 до 21.04.2024

# **РАБОЧАЯ ПРОГРАММА**

Факультативного курса по информатике для обучающихся 7 классов

## **«Азбука офиса»**

### **Ефанова Анастасия Владимировна**

Учитель высшей квалификационной категории

#### Планируемые результаты курса

#### Предметные результаты:

Научатся: фиксировать (записывать), искать, воспринимать текстовую, числовую и мультимедийную информацию, создавать её, обрабатывать, оценивать, организовывать, сохранять, анализировать, представлять, передавать; моделировать и проектировать объекты и процессы.

Получат возможность научиться: ответственно реализовывать свои планы, организовывать процессы своей деятельности, в том числе учения, управления; взаимолействия  $\mathbf{c}$ ДРУГИМИ ЛЮДЬМИ  $\mathbf{c}$ использованием современных общедоступных ИКТ; более глубоко и прочно усваивать знания, самостоятельно двигаться в изучаемой предметной области; владеть приёмами организации и работы при самоорганизации создании документа; использовать  $[O<sub>II</sub> + S<sub>II</sub>]$ коллективной разработки и публичной защиты созданной презентации.

#### Метапредметные результаты:

Эти требования достигаются при освоении теоретического содержания курса, при решении учебных задач на компьютере, при выполнении проектов во внеурочное время, освоение универсальных учебных действий: познавательных, регулятивных, коммуникативных, овладение межпредметными понятиями (объект, система, действие, алгоритм и др.).

#### Личностные результаты:

Готовность и способность к саморазвитию, сформированность мотивации к обучению  $\mathbf{M}$ познанию; ценностно-смысловые установки обучаюшихся. отражающие их индивидуально-личностные позиции; социальные компетенции; личностные качества.

#### Содержание курса

#### $\mathbf{1}$ . Текстовый редактор MS Word - 14 часов:

набор, редактирование и форматирование текста, таблицы, списки и колонки, вставка точечного рисунка, векторный графический редактор Word, колонтитулы, ссылки, стили и оглавление, требования к оформлению текстового документа.

#### 2. Обработка числовых данных. Электронные таблицы Excel - 10 часов:

заполнение рабочей таблицы информацией, форматы представления данных, вычисления в таблице (формулы и простейшие блочные функции), использование абсолютной адресации, построение диаграмм, статистическая обработка данных (заполнение таблицы исходными данными, статистические расчеты), поиск информации в таблице (меню Правка), построение диаграмм, вставка таблиц и диаграмм Excel в документ Word, работа со списками (сортировка данных, использование фильтров, подведение итогов, создание сводной таблицы).

3. Мультимедийная презентация MS Power-Point - 4 часа:

создание компьютерной презентации, вставка объектов в компьютерную презентацию, дополнительные средства управления компьютерной презентацией, настройка режима демонстрации компьютерной презентации.

#### **4. Создание публикаций в программе Publisher – 6 часов:**

создание публикаций в приложения Microsoft Office Publisher, добавление в публикацию текста и графических объектов.

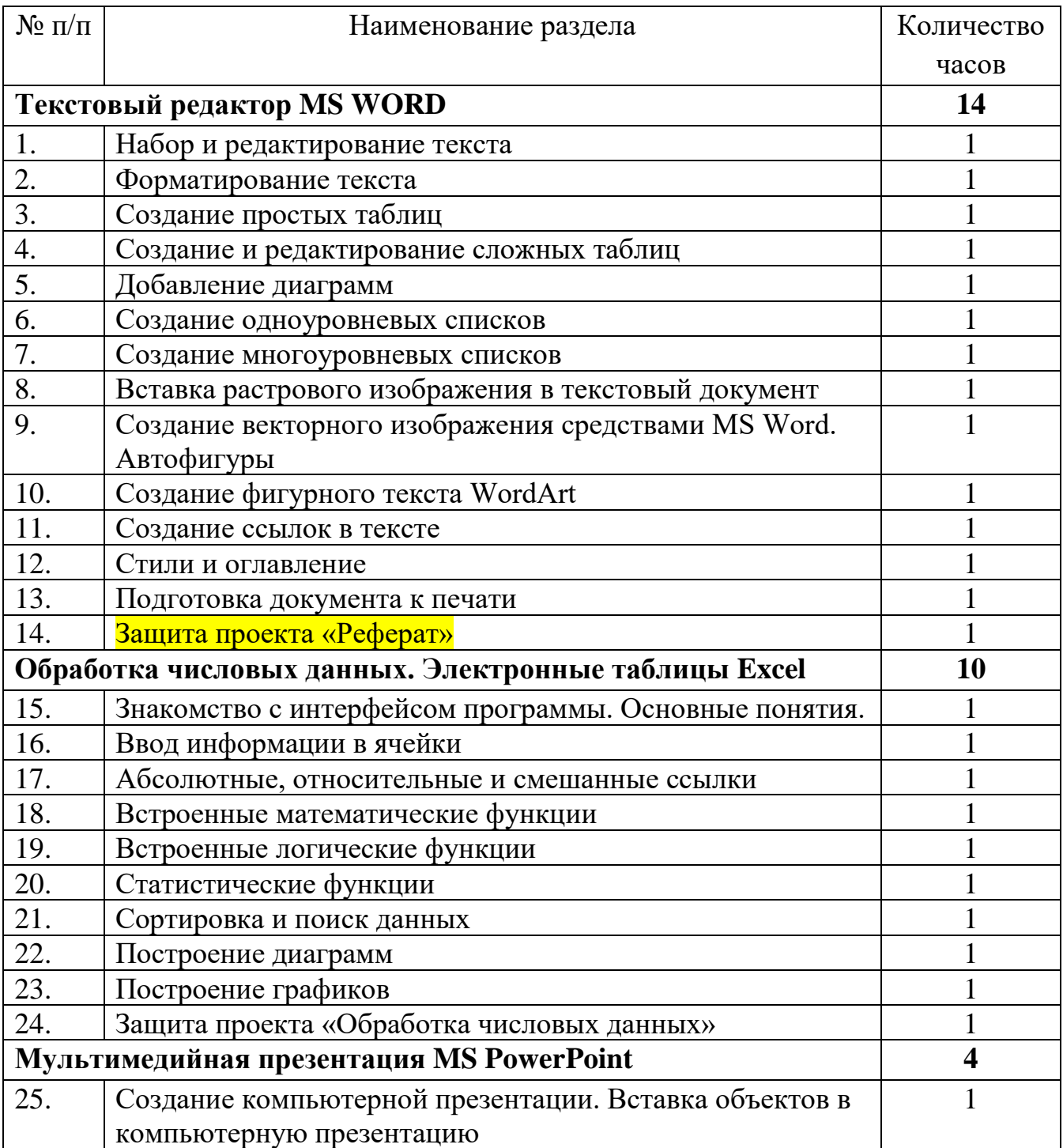

#### **Учебно-тематический план**

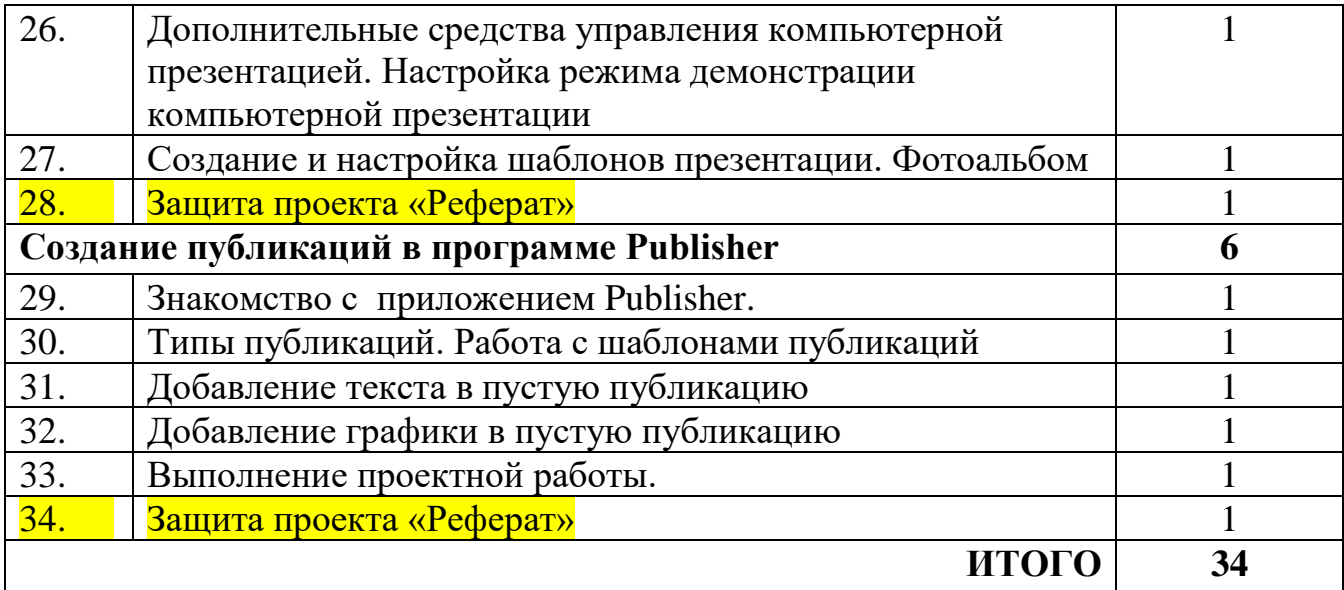